$<<$ WPS  $>>$ 

 $,$  tushu007.com

- 13 ISBN 9787502728373
- 10 ISBN 7502728376

出版时间:1997-03

PDF

 $<$ 

## http://www.tushu007.com

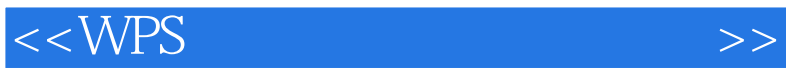

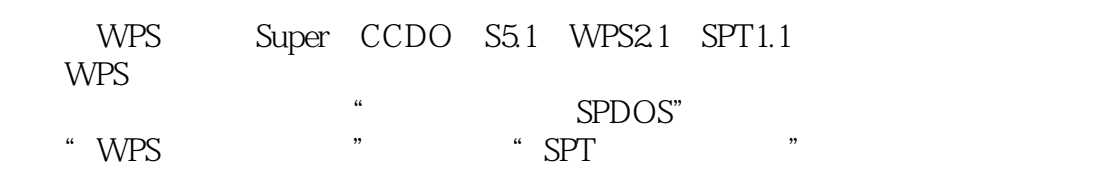

WPS

操作系统不很熟练,并未充分利用过WPS系统所具备的全部特点的用户会有极大帮

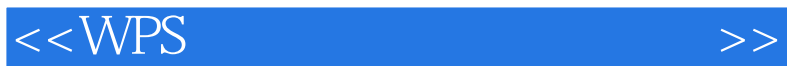

SPDOS

Super-CCDOS Super-CCDOS Super-CCD OS

 $16$  $24$ 

六、40点阵打印程序的生成和驱动模块

SPLIB SPDOS

130

六、字符前景/背景

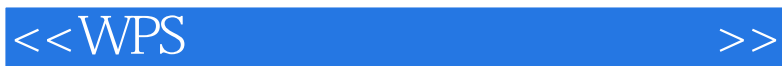

16 24 二、40点阵打印系统控制命令 WPS WPS WPS WPS WPS **WPS** WPS CCDOS WPS

WPS

WPS

 $/$ 

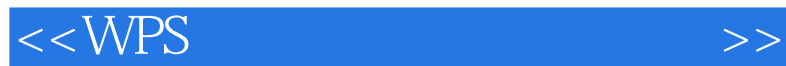

MOUSE

$$
\begin{matrix} \sqrt{1-\frac{1}{2}} \\ \sqrt{1-\frac{1}{2}} \\ \sqrt{1-\frac{1}{2}}
$$

Tab

WPS

WPS

WPS

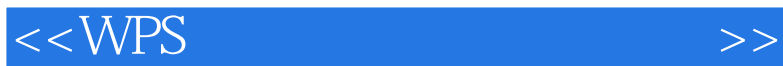

CCDOS

D OS

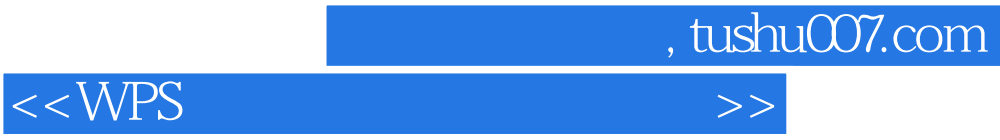

一、标尺显示的开/关  $\sim$ Tab TAB

WPS Wordstar WPS **WPS** WPS

 $,$  tushu007.com  $<$ 

第三篇 图文编排系统 SPT

SPT  $SPT$ SPT SPT

WPS2.0 SPT DOS

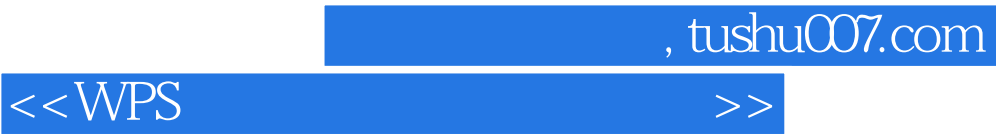

本站所提供下载的PDF图书仅提供预览和简介,请支持正版图书。

更多资源请访问:http://www.tushu007.com